Adobe Photoshop 2021 (Version 22.5.1) Free Download PC/Windows [Updated]

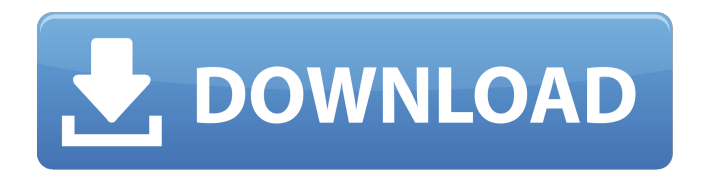

**Adobe Photoshop 2021 (Version 22.5.1)**

Note Many actions are links to Adobe stock. ## Actions Actions are a way of making numerous edits to an image in a single step. Instead of having to open a file, apply a layer mask, then alter that layer, an action is one single step. You can apply multiple actions to an image.

**Adobe Photoshop 2021 (Version 22.5.1) Crack For PC**

In this article, we'll explain how to use Photoshop Elements. You will learn how to edit photos and create new graphics from scratch, using Adobe Photoshop Elements. Table of Contents: Preview & Enlarge with Adobe Elements Preview: This feature of Photoshop Elements lets you preview your photos before you do any major changes. This feature of Photoshop Elements lets you preview your photos before you do any major changes. Choose a crop: Choose one of the preset crop options to automatically crop out a section of

your image for you or choose the Crop and Edit tool to manually crop your photo. Choose one of the preset crop options to automatically crop out a section of your image for you or choose the Crop and Edit tool to manually crop your photo. Enlarge: When working with large images this will enlarge your photo, automatically or with your help. When working with large images this will enlarge your photo, automatically or with your help. Adjust Color: Adobe Elements lets you make changes to colors to lighten, darken or change color. Adobe Elements lets you make changes to

colors to lighten, darken or change color. Adjust Light/Dark: Here you can make changes to the lightness and darkness of your photo. Here you can make changes to the lightness and

darkness of your photo. Adjust Saturation: This lets you make changes to the contrast and brightness of your photo. This lets you make changes to

the contrast and brightness of your photo. Adjust Exposure: This allows you to change your photo's brightness. This allows you to change your photo's brightness. Adjust Contrast: This lets you change your photo's contrast and brightness. This lets you change your

photo's contrast and brightness. Adjust Curves: These two controls adjust the curves, specifically the midtones, shadows and highlights. These two controls adjust the curves, specifically the midtones, shadows and highlights. Adjust Levels: These three controls adjust the brightness and contrast of the image. Adobe Photoshop Elements Photoshop Elements is a powerful photo editing application with advanced tools for photographers. It's designed to be your photographic painting application. Adobe Elements lets you paint over your photos to remove unwanted or unwanted

objects, crop the image, or to apply special effects. The features include: Once you are happy with the result, simply Save your image as a JPG, a681f4349e

Q: Как изменить кодировку Взял с сайта фото с добавлением кодировки utf8, и на него подгружена последняя версия концепции(версия 3.6.2), но столбцы в таблице читают строки с некорректной кодировкой, но при этом при проверке фотографии в формате jpg согласно этой версии никаких проблем не возникает. Как изменить подключение с целью чтобы все строки были нормально прочитаны и отобразились корректно? A: Не совсем понятно,

## как компонентам, в которых отображается некорректно, д

**What's New in the?**

City Discusses Proposed Starbucks Expansion OCEAN CITY — While many people might disagree with how local officials handled the current construction project, the proposed One Maryland Walk commercial project at 280 West 10th Street isn't the type of retail expansion that many residents might be opposed to. "[The development] is not the right fit for the way we have decided to do business," said Mayor Rick Meehan. "This isn't

## the kind of thing we would have done." But a local bar owner has been bringing the issue up for months at the Ocean City Development Review Board (ODRB) meetings. "We should have done it at some point," said ODRB Chairman Bill Day. "But I don't think anyone expected it to come up in such a form." The proposed Starbucks will sit along the walk between 410 and 420 West 10th Street, which is directly across from the current Starbucks. According to a Town of Ocean City press release, the bar owner who first brought up the issue is concerned about the safety of

## his customers. "The long term effect of this project is the displacement of the existing businesses that are a part of that historical area," said Day.

"They may want to expand, but there's no room there." Though the Starbucks won't be much bigger than its current location, it will be much closer to the bar and restaurant. "It's very

problematic for the bars, it's all the parking right out in front and a bus stop too," said the bar owner. He said he had approached Starbucks about buying the lot next door before the proposal was presented to the board. "I asked them about it a couple of weeks

ago and they said it's a \$4 million project that they're going to expand," he said. "But it's only on the paperwork that they're going to do it. If they don't do it, they won't be allowed." The bar owner contends that the board needs to do more investigation into the proposal. "It's very difficult to understand," he said. "This is a planned community and everybody knows what the rules are,

**System Requirements For Adobe Photoshop 2021 (Version 22.5.1):**

PlayStation®4 system (sold separately) with PlayStation®Plus membership (sold separately) required to play. © 2020 Sony Interactive Entertainment Europe. Developed by Free Radical. All rights reserved. All trademarks are the property of their respective owners. © 2012-2020 Raven Software. All rights reserved. All trademarks are property of their respective owners. © 2012 Raven Software. All rights reserved. © 2012 Raven Software.

[https://battlefinity.com/upload/files/2022/07/618sAhGobI5llnMmp6Ry\\_01\\_ecfe6547bb2339104f87f87bead39856\\_file.pdf](https://battlefinity.com/upload/files/2022/07/618sAhGobI5llnMmp6Ry_01_ecfe6547bb2339104f87f87bead39856_file.pdf) <https://witfoodx.com/adobe-photoshop-2022-keygen-only-with-product-key-free-for-windows-2/> [https://bodhibliss.org/adobe-photoshop-2021-version-22-0-1-jb-keygen-exe-torrent-activation-code-free-for-windows](https://bodhibliss.org/adobe-photoshop-2021-version-22-0-1-jb-keygen-exe-torrent-activation-code-free-for-windows-latest-2022/)[latest-2022/](https://bodhibliss.org/adobe-photoshop-2021-version-22-0-1-jb-keygen-exe-torrent-activation-code-free-for-windows-latest-2022/)

<http://dottoriitaliani.it/ultime-notizie/senza-categoria/adobe-photoshop-2021-version-22-hack-with-key-free-latest/>

<https://lalinea100x100.com/2022/07/01/photoshop-2021-version-22-4-nulled-free-download-2022/>

[https://popstay.info/upload/files/2022/07/T5CUChyNWfbN2xPiyIwy\\_01\\_23021f14af3328600da0a94c7b2559d4\\_file.pdf](https://popstay.info/upload/files/2022/07/T5CUChyNWfbN2xPiyIwy_01_23021f14af3328600da0a94c7b2559d4_file.pdf) [https://www.wir-schule.de/2022/07/01/adobe-photoshop-2022-version-23-0-crack-mega-free-download-win-mac-](https://www.wir-schule.de/2022/07/01/adobe-photoshop-2022-version-23-0-crack-mega-free-download-win-mac-updated-2022/)

[updated-2022/](https://www.wir-schule.de/2022/07/01/adobe-photoshop-2022-version-23-0-crack-mega-free-download-win-mac-updated-2022/)

<https://vintriplabs.com/adobe-photoshop-2022-version-23-0-1-crack-serial-number-activator-x64/> <http://guc.lt/?p=11115>

<http://jaxskateclub.org/2022/07/01/photoshop-2021-version-22-4-crack-activation-code-lifetime-activation-code/> <http://rastadream.com/?p=24176>

<https://www.immobiliarelive.net/non-categorizzato/photoshop-2021-version-22-3-serial-number-full-torrent-free-for-windows/> <https://www.latablademultiplicar.com/?p=7609>

<https://wilsonvillecommunitysharing.org/adobe-photoshop-2022-version-23-0-2-key-generator-download-mac-win-updated/> <https://qeezi.com/advert/photoshop-cc-2018-version-19-keygen-crack-serial-key-product-key-full-download-mac-win/> <https://ncertacademy.com/photoshop-2020-jb-keygen-exe-full-version-free-download-for-windows/>

<https://pouss-mooc.fr/2022/07/01/photoshop-cc-2014-full-version/>

<http://www.mybeautyroomabruzzo.com/?p=8615>

<https://amoserfotografo.com/advert/adobe-photoshop-cc-mem-patch-for-pc/>

[https://www.lmbchealth.com/advert/%d1%82%d0%b8%d0%bf%d1%8b-%d0%bb%d0%b8%d0%bd%d0%b7-%d0%b4%d0%](https://www.lmbchealth.com/advert/%d1%82%d0%b8%d0%bf%d1%8b-%d0%bb%d0%b8%d0%bd%d0%b7-%d0%b4%d0%bb%d1%8f-%d0%ba%d0%be%d1%80%d1%80%d0%b5%d0%ba%d1%86%d0%b8%d0%b8-%d0%b7%d1%80%d0%b5%d0%bd%d0%b8%d1%8f-bchey/) [bb%d1%8f-%d0%ba%d0%be%d1%80%d1%80%d0%b5%d0%ba%d1%86%d0%b8%d0%b8-%d0%b7%d1%80%d0%b5%d0](https://www.lmbchealth.com/advert/%d1%82%d0%b8%d0%bf%d1%8b-%d0%bb%d0%b8%d0%bd%d0%b7-%d0%b4%d0%bb%d1%8f-%d0%ba%d0%be%d1%80%d1%80%d0%b5%d0%ba%d1%86%d0%b8%d0%b8-%d0%b7%d1%80%d0%b5%d0%bd%d0%b8%d1%8f-bchey/) [%bd%d0%b8%d1%8f-bchey/](https://www.lmbchealth.com/advert/%d1%82%d0%b8%d0%bf%d1%8b-%d0%bb%d0%b8%d0%bd%d0%b7-%d0%b4%d0%bb%d1%8f-%d0%ba%d0%be%d1%80%d1%80%d0%b5%d0%ba%d1%86%d0%b8%d0%b8-%d0%b7%d1%80%d0%b5%d0%bd%d0%b8%d1%8f-bchey/)